TP9 - Algorithme glouton

## I Les dictionnaires

#### **I.1** Définition

Un dictionnaire peut être vu comme une table d'association, qui à une clé, associe une valeur.

La clé permet de repérer le couple « clé : valeur » ; la clé doit donc être unique d'une part et être un  $e$ lément immuable d'autre part. Ainsi une clé ne peut pas être une liste.

Contrairement à la liste qui est un tableau ordonné (suivant les indices), un dictionnaire n'est pas une structure ordonnée.

Un dictionnaire est une collection non ordonnée d'éléments.

Chaque élément est un couple constitué d'une clé et d'une valeur.

L'ensemble des couples « clé : valeur » est encadré par des accolades et les couples sont séparés par des virgules.

Exemple :

 $1$  eleve = {"nom" : "Durand", "age" : 17, "Notes" : [12, 15, 9, 17, 16]} 2  $3$  dico\_vide = {} #dictionnaire vide

Le dictionnaire eleve a 3 éléments. Par exemple, "age" :  $17$  est un élément. La valeur associée à la clé "Notes" est [12, 15, 9, 17, 16]. Les clés du dictionnaire eleves sont "nom", "age" et "Notes".

#### I.2 Accès aux valeurs du dictionnaire

On accède aux valeurs du dictionnaire grâce aux clés.

```
Exemple :
1 eleve = {"nom" : "Durand", "age" : 17, "Notes" : [12, 15, 9, 17, 16]}
2 print (eleve ["age"]) # 17
```
#### I.3 Modification de la structure d'un dictionnaire

Un dictionnaire est un objet mutable, ce qui signifie qu'on peut modifier une valeur, rajouter un élément, supprimer un élément.

```
Exemple :
  eleve = {"nom" : "Durand", "age" : 17, "Notes" : [12, 15, 9, 17, 16]}
\overline{2}#La clé "age" existe
  eleve['age"] = 16 #on modifie la valeur associée à "age"
5
  #La clé "prenom" n'existe pas
  \texttt{eleve} ["\texttt{prenom"}] = "Alice" #on ajoute l'élément "\texttt{prenom"} : "Alice"
8
 del eleve ["Notes"] #on supprime l'élément "Notes" : [12, 15, 9, 17, 16]
```
#### I.4 Appartenance au dictionnaire

On peut tester si une clé est dans un dictionnaire.

```
Exemple :
```

```
1 eleve = {"nom" : "Durand", "age" : 17, "Notes" : [12, 15, 9, 17, 16]}
2
3 print ("nom" in eleve) # True
4 print ("Durand" in eleve) # False
```
#### I.5 Parcourir un dictionnaire

On peut parcourir un dictionnaire suivant les clés, suivant les valeurs, suivant le couple clé : valeur.

```
Exemple :
```

```
1 eleve = {"nom" : "Durand", "age" : 17, \
2 \mid "Notes" : [12, 15, 9, 17, 16]}
3
  #Parcours suivant les clés
5 for k in eleve:
6 print ("p1", k, eleve [k])
7 print ("")8
9 #Parcours suivant les valeurs
10 for v in eleve. values ():
11 print ("p2", v)
12 print ("")
13
14 #Parcours suivant les couple clé : valeur
15 for k, v in eleve.items():
_{16} print ("p3", k, v)
                                                      p1 nom Durand
                                                      p1 age 17
                                                      p1 Notes [12, 15, 9, 17, 16]
                                                      p2 Durand
                                                      p2 17
                                                      p2 [12, 15, 9, 17, 16]
                                                      p3 nom Durand
                                                      p3 age 17
                                                      p3 Notes [12, 15, 9, 17, 16]
```
Q1. Sans ordinateur, qu'est-ce qu'il s'affiche ?

```
11 dico = {4 : "un", 2 : "deux", 1 : "trois"}
2 \mid \text{dico [2]} = "two"
3 print (dico)
```

```
1 dico = {4 : "un", 2 : "deux", 1 : "trois"}
2 \mid dico [3] = "three"
3 print (dico)
```

```
31 dico = {4 : "un", 2 : "deux", 1 : "trois"}
2 print ("un" in dico)
```

```
1 dico = {4 : "un", 2 : "deux", 1 : "trois"}
2 print (len(dico))
```

```
\frac{5}{4} dico = {4 : "un", 2 : "deux", 1 : "trois"}
2 for k in dico :
3 print (dico [k])
```

```
1 \mid \text{dico} = \{4 : "un", 2 : "doux", 1 : "trois"\}2 for k in dico :
   print(k + k)
```

```
\sqrt[3]{6} dico = {4 : "un", 2 : "deux", 1 : "trois"}
 2 \mid for k, v in dico.items() :
    3 print (k * v)
```
Q2. Sans ordinateur, corriger toutes les erreurs en sachant que le commentaire de la fonction est juste.

```
1 def somme_valeur (dico) :
2 """ renvoie la somme des valeurs de dico """
\begin{vmatrix} 3 & \mathbf{S} & \mathbf{S} & \for k in dico :
5 s = dico
6 return s
7
8 assert somme_valeur (\{5 : 2, 3 : 1, 4 : 5\}) == 12
```
#### Q3. Points au scrabble

Une chaîne de caractère peut être vue comme une liste de caractères. A tester...

```
1 \vert ch = '0K'
2 for lettre in ch :
3 print (lettre)
 print (ch[0])
5
```
Compléter le fonction points(mot) qui prend en paramètre une chaîne de caractère mot (avec uniquement des majuscules) et qui renvoie le nombre de points au scrabble de ce mot.

```
1 def points (mot):
\begin{array}{lll} \mathbb{R} & \texttt{scrable} = \{ "A" : 1, "B" : 3, "C" : 3, "D" : 2, "E" : 1, "F" : 4, "G" : 2, "H" : 4, "I" : 1, \end{array}\begin{aligned} \mathbb{E}[\mathbb{S}] \qquad & \|\mathbb{J}^{\pi}\colon\mathbb{S}\,,\,\text{"K}^{\pi}\colon\mathbb{10}\,,\,\text{"L}^{\pi}\colon\mathbb{1}\,,\,\text{"M}^{\pi}\colon\mathbb{2}\,,\,\text{"N}^{\pi}\colon\mathbb{1}\,,\,\text{"O}^{\pi}\colon\mathbb{1}\,,\,\text{"P}^{\pi}\colon\mathbb{3}\,,\,\text{"Q}^{\pi}\colon\mathbb{8}\,,\,\text{"R}^{\pi}\colon\mathbb{1}\setminus\mathbb{1} \end{aligned}4 ,"S":1,"T":1,"U":1,"V":4,"W":10,"X":10,"Y":10,"Z":10}
```
Q4. Statistiques d'un texte

Ecrire une fonction occurrence(txt) qui renvoie un dictionnaire dont les clés sont les lettres de l'alphabet contenues dans txt et les valeurs le nombre de fois que la lettre apparaît dans txt.

1 print (occurrence ("abracadabra")) #  $\{2a': 5, 2b': 2, 2c': 2, 2c': 1, 2d': 1\}$ 

# II Algorithmes gloutons

## II.1 Problème d'optimisation

Résoudre un problème d'optimisation consiste à déterminer parmi les solutions au problème, celles qui minimisent (ou maximisent) une fonction objectif.

Si on note F la fonction objectif, S l'ensemble des solutions, on appelle **solution optimale**, toute solution  $s_0 \in \mathcal{S}$  qui minimise F, c'est-à-dire :

$$
\forall s \in \mathcal{S} \qquad F(s_0) \leqslant F(s)
$$

On peut citer par exemple le problème du choix d'un itinéraire dans un réseau routier. On cherche à déterminer le trajet pour aller d'un point A à un point B qui minimise le temps de parcours, tout en respectant un ensemble de contraintes : circuler sur les routes (on ne coupe pas à travers champs!) et respecter les sens de circulation.

Dans cet exemple :

- $\bullet$  la fonction objectif associe à chaque trajet son temps de trajet;
- $\bullet$  une solution est un trajet allant de A à B en passant par des routes et en respectant le sens de circulation.
- une solution optimale est un trajet allant de A à B qui minimise le temps de parcours.

Les algorithmes gloutons sont utilisés pour résoudre des problèmes d'optimisation.

## II.2 Résolution d'un problème d'optimisation

Le rendu de monnaie : On souhaite rendre  $16 \in \text{avec}$  le moins de pièces possibles sachant que les pièces utilisées ont pour valeur  $10 \in 7\epsilon$ ,  $2\epsilon$  et  $1\epsilon$ .

## II.2.1 Recherche exhaustive

Pour résoudre ce problème, on peut faire une recherche exhaustive en explorant tous les choix possibles, et retenir les solutions optimales.

On peut modéliser la solution « 1 pièce de 10  $\in$ , 3 pièces de 2  $\in$  » par le dictionnaire {10:1, 7:0,  $2:3, 1:0$ .

A l'aide d'un programme simple à écrire, on trouve toutes les solutions.

```
[{10: 0, 7: 0, 2: 0, 1: 16}, {10: 0, 7: 0, 2: 1, 1: 14}, {10: 0, 7: 0, 2: 2, 1: 12},
   {10: 0 , 7: 0, 2: 3 , 1: 10} , {10: 0, 7: 0, 2: 4 , 1: 8} , {10: 0 , 7: 0, 2: 5, 1: 6} ,
    {10: 0 , 7: 0, 2: 6 , 1: 4} , {10: 0 , 7: 0, 2: 7, 1: 2} , {10: 0, 7: 0 , 2: 8, 1: 0} ,
    {10: 0 , 7: 1, 2: 0 , 1: 9} , {10: 0 , 7: 1, 2: 1, 1: 7} , {10: 0, 7: 1 , 2: 2, 1: 5} ,
    {10: 0 , 7: 1, 2: 3 , 1: 3} , {10: 0 , 7: 1, 2: 4, 1: 1} , {10: 0, 7: 2 , 2: 0, 1: 2} ,
    {10: 0 , 7: 2, 2: 1 , 1: 0} , {10: 1 , 7: 0, 2: 0, 1: 6} , {10: 1, 7: 0 , 2: 1, 1: 4} ,
    {10: 1 , 7: 0, 2: 2 , 1: 2} , {10: 1 , 7: 0, 2: 3, 1: 0}]
```
Dans cet exemple, il y a une solution optimale qui est  $\{10: 0, 7: 2, 2: 1, 1: 0\}$ , c'est-à-dire 2 pièces de 7  $\in$ et 1 pièce de 2  $\in$ .

## II.2.2 Algorithme glouton

Le principe d'un algorithme glouton est de faire un choix localement optimal dans l'espoir que ce choix mènera à une solution globalement optimale.

 $L'algorithm$ e glouton construit une solution pas à pas :

- Etape 1 : on fait le choix qui semble le meilleur : c'est le choix glouton ;
- Etape 2 : on traite le sous-problème résultant du choix glouton. Pour celà, on reprend l'étape 1, etc.

Pour le rendu de monnaie avec  $16 \in \mathbb{R}$ :

- choix glouton : 10
- $\bullet$  Sous-problème résultant du choix glouton : rendre 6
- choix glouton : 2
- $\bullet$  Sous-problème résultant du choix glouton : rendre 4
- choix glouton : 2
- Sous-problème résultant du choix glouton : rendre  $2$
- choix glouton : 2
- Fin

La solution donnée par l'algorithme glouton est : 1 pièce de 10  $\in$  et 3 pièces de 2  $\in$ . Elle est simple à mettre à oeuvre et se rapproche de la solution optimale.

 $Remarque$ : Un algorithme glouton donne une solution optimale si les deux propriétés suivantes sont vérifiées :

- Propriété du choix glouton : il existe toujours une solution optimale qui contient un premier choix glouton.
- Propriété de sous-structure optimale : toute solution optimale contient une sous-structure optimale.

ceci veut dire :

Si  $S_0$  est une solution optimale au problème P contenant le choix c, alors  $S_0-\{c\}$  est une solution du sous-problème  $\mathcal{P}_c$  résultant du choix c dans le problème  $\mathcal{P}_c$ .

Dans le problème du rendu de monnaie, la propriété du choix glouton n'est pas vérifiée.

# III Application

# III.1 Le problème de choix d'activité

Le problème du choix d'activité est un problème dans lequel plusieurs activités souhaitent se voir attribuer une unique ressource.

Une application concrète est l'allocation d'une salle à différents conférenciers au cours d'une journée.

Plusieurs personnes souhaitent effectuer une conférence, mais ces conférences ont lieu à des horaires définis. Certaines conférences démarrent alors que d'autres ne sont pas encore terminées. Il n'est donc pas possible d'attribuer la salle à chaque conférencier, et il faut faire des choix.

Une solution optimale est celle qui permettra au plus grand nombre de conférences de se tenir.

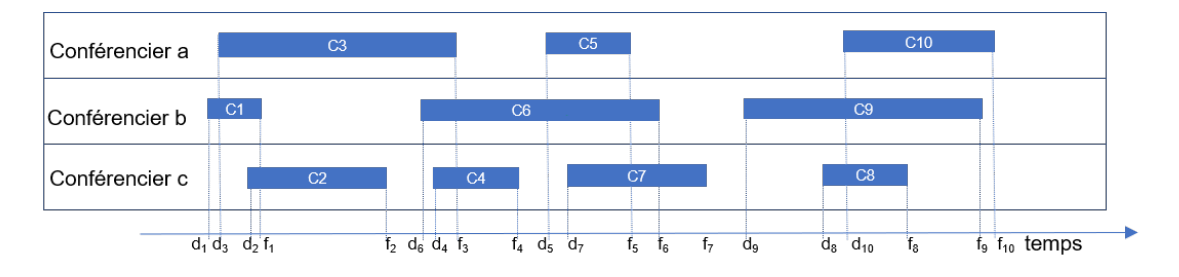

<span id="page-5-0"></span> $FIGURE 1 - Conférences$ 

Les conférences sont définies par leur heure de début et leur heure de fin : la conférence  $c_i$  aura pour heure de début  $d_i$  et pour heure de fin  $f_i$ .

• Nous supposerons que les conférences ont été triées dans l'ordre croissant de leurs dates de fin. Ainsi, si nous travaillons avec un ensemble  $\mathcal{C} = \{c_1, \dots, c_n\}$  de *n* conférences, on a :

$$
f_1 < f_2 < \ldots < f_{n-1} < f_n
$$

• Les conférences doivent être compatibles et donc ne pas se chevaucher ; ainsi l'heure de début de l'une doit être après l'heure de fin de l'autre.

Le choix glouton consiste à choisir la conférence qui se termine le plus tôt possible. Q5. Donner la solution gloutonne du problème illusté à la figure [1.](#page-5-0)

## Implémentation

On modélise :

• une conférence par un dictionnaire dont les clés "label", "d", "f" représentent l'intitulé, l'heure de début et l'heure de fin de la conférence.

Ainsi la conférence  $c_1$  est modélisée par {"label" : "c1", "d" : 8, "f" : 9}.

 $\bullet$  l'ensemble des conférences par une liste de dictionnaires représentant des conférences ordonnées suivant l'odre croissant de l'heure de fin de la conférence. Ainsi, l'exemple représenté sur la figure [1](#page-5-0) pourrait être modélisé par la liste :

```
Conf = [ {"label" : "c1", "d" : 8, "f" : 9}, {"label" : "c2", "d" : 8.45, "f" : 10.3},
{"label" : "c3", "d" : 8.1, "f" : 11.3}, {"label" : "c4", "d" : 11.15, "f" : 11.45},
{"label" : "c5", "d" : 12, "f" : 12.45}, {"label" : "c6", "d" : 11, "f" : 13}, {"la-
bel" : "c7", "d" : 12.3, "f" : 14}, {"label" : "c8", "d" : 16, "f" : 17}, {"label"
: "c9", "d" : 15, "f" : 18} ]
```
 $Q6$ . Ecrire la fonction choix\_conferences $(C)$  qui prend en argument une liste de conférences C comme décrite précédemment et qui renvoie une liste de dictionnaires représentant la solution gloutonne du choix d'activités.

Q7. Ecrire le code permettant d'afficher la liste des intitulés des conférences retenues lors de la solution gloutonne.

Q8. On observe que le résultat obtenu est bien une solution optimale. Cependant, il existe d'autres solutions optimales. Lesquelles ?

## <span id="page-6-0"></span>III.2 Le rendu de monnaie

Le problème du rendu de monnaie consiste à déterminer des pièces utilisées pour rendre la monnaie. On travaille avec les valeurs entières du système monétaire européen :

On note S le tuple : S=(500,200,100,50,20,10,5,2,1)

**Q9.** Ecrire la fonction rendu monnaie(S, v) qui a pour paramètre un tuple S correspondant au système de monnaie et une valeur entière  $\nu$  et qui renvoie le dictionnaire des pièces utilisées.

Par exemple rendu\_monnaie((100, 50, 20, 10, 5, 2, 1), 49) renvoie {20 : 2, 5: 1, 2 : 2}